## Package 'tetragon'

August 13, 2022

Type Package Title Automatic Sequence Prediction by Expansion of the Distance

Matrix

Version 1.3.0

Author Giancarlo Vercellino

Maintainer Giancarlo Vercellino <giancarlo.vercellino@gmail.com>

Description Each sequence is predicted by expanding the distance matrix. The compact set of hyperparameters is tuned through random search.

License GPL-3

Encoding UTF-8

LazyData true

RoxygenNote 7.1.1

Depends  $R$  ( $>= 4.1$ )

```
Imports purrr (> = 0.3.4), abind (> = 1.4-5), ggplot2 (> = 3.3.5), readr
     (>= 2.0.1), stringr (>= 1.4.0), lubridate (>= 1.7.10), narray
     (>= 0.4.1.1), imputeTS (>= 3.2), scales (>= 1.1.1), tictoc (>=
     1.0.1), modeest (>= 2.4.0), moments (>= 0.14), greybox (>=1.0.1), dqrng (> = 0.3.0), entropy (> = 1.3.1), Rfast (> = 2.0.6),
     philentropy (> = 0.5.0), fastDummies (> = 1.6.3), fANCOVA (> =0.6-1)
```
URL [https://rpubs.com/giancarlo\\_vercellino/tetragon](https://rpubs.com/giancarlo_vercellino/tetragon)

NeedsCompilation no

Repository CRAN

Date/Publication 2022-08-13 17:30:02 UTC

## R topics documented:

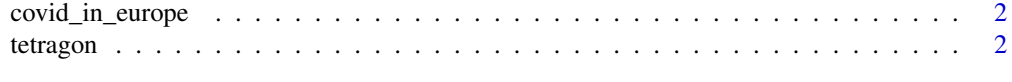

**Index** [5](#page-4-0). The second state of the second state of the second state of the second state of the second state of the second state of the second state of the second state of the second state of the second state of the second

<span id="page-1-0"></span>covid\_in\_europe *covid\_in\_europe data set*

#### Description

A data frame with with daily and cumulative cases of Covid infections and deaths in Europe since March 2021.

#### Usage

covid\_in\_europe

#### Format

A data frame with 5 columns and 163 rows.

#### Source

www.ecdc.europa.eu

tetragon *tetragon*

## Description

Each sequence is predicted by expanding the distance matrix. The compact set of hyper-parameters is tuned via grid or random search.

#### Usage

```
tetragon(
df,
 seq_len = NULL,
smoother = F,
ci = 0.8,
method = NULL,
distr = NULL,
n_windows = 3,
n_sample = 30,
dates = NULL,
error_scale = "naive",
error_benchmark = "naive",
 seed = 42\mathcal{E}
```
#### tetragon 3

#### Arguments

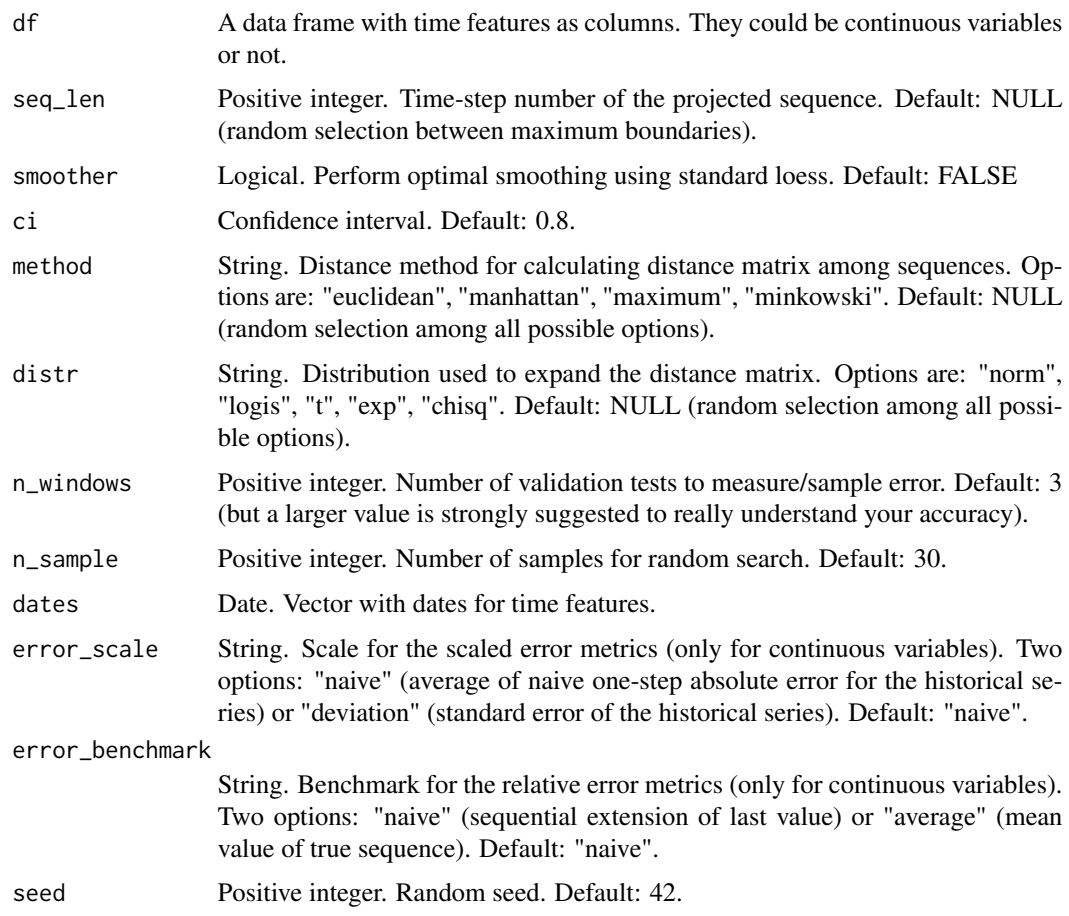

#### Value

This function returns a list including:

- exploration: list of all explored models, complete with predictions, testing metrics and plots
- history: a table with the sampled models, hyper-parameters, validation errors
- best: results for the best model including:
	- predictions: min, max, q25, q50, q75, quantiles at selected ci, and a bunch of specific measures for each point fo predicted sequences
	- testing\_errors: testing errors for one-step and sequence for each ts feature
	- plots: confidence interval plot for each time feature
- time\_log

#### Author(s)

Giancarlo Vercellino <giancarlo.vercellino@gmail.com>

tetragon

#### **See Also**

Useful links:

• https://rpubs.com/giancarlo\_vercellino/tetragon

## **Examples**

tetragon(covid\_in\_europe[, c(2, 4)], seq\_len = 40, n\_sample = 2)

# <span id="page-4-0"></span>Index

∗ datasets covid\_in\_europe, [2](#page-1-0)

covid\_in\_europe, [2](#page-1-0)

tetragon, [2](#page-1-0) tetragon-package *(*tetragon*)*, [2](#page-1-0)